## Residential Design using AutoCAD® 2010

Introduction to AutoCAD ◆ Hand Sketching ◆ Video Instruction

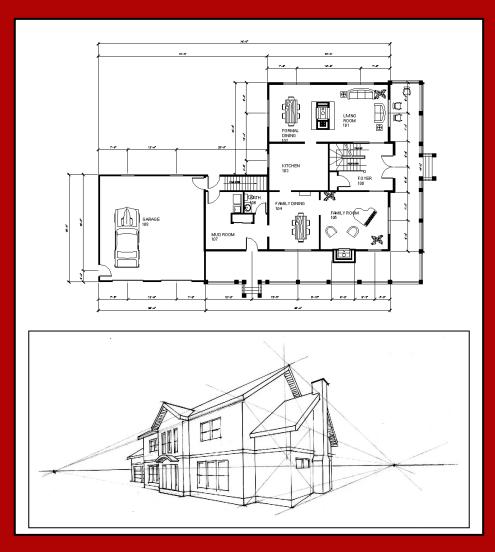

**Daniel John Stine** 

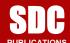

**Schroff Development Corporation** 

www.schroff.com

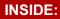

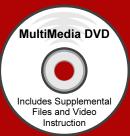

## Table of Contents

| INTR       |                        | TION – Sketchin                  | g Exercises                     | Page         |
|------------|------------------------|----------------------------------|---------------------------------|--------------|
|            | I-1                    | Introduction                     |                                 | I-1          |
|            | I-2                    |                                  | hing from photos                | I-8          |
|            | I-3                    |                                  | Sketching Objects               | I-19         |
|            | I-4                    | Sketching Floor                  |                                 | I-23         |
|            | I-5                    |                                  | ations – two point perspective  | I-31         |
|            | I-6                    |                                  | ations – one point perspective  | I-47         |
|            | I-7                    | Sketching Plans                  | s – one point perspective       | I-55         |
| 1.         | Getti                  | ng Started with                  |                                 |              |
|            | 1-1                    | What is AutoCA                   |                                 | 1-1          |
|            | 1-2                    |                                  | AutoCAD 2010 User Interface     |              |
|            | 1-3                    |                                  | Close an Existing Drawing       | 1-12         |
|            | 1-4                    | Creating a New                   |                                 | 1-16         |
|            | 1-5                    |                                  | om to View Your Drawings        | 1-18         |
|            | 1-6                    |                                  | CAD Help System                 | 1-24         |
|            |                        | Self-Exam                        | & Review Questions              | 1-29         |
| 2.         |                        |                                  | uction (The Basics)             | 0.4          |
|            | 2-1                    | Lines and Shap                   | es                              | 2-1<br>2-16  |
|            | 2-2<br>2-3             | Object Snaps                     |                                 | 2-16<br>2-21 |
|            | 2-3<br>2-4             | Modify Tools Annotation          |                                 | 2-21         |
|            | 2- <del>4</del><br>2-5 | Printing                         |                                 | 2-34         |
|            | 2-3                    | U                                | & Review Questions              | 2-42         |
| 3.         | Draw                   | ving Architectura                | Il Objects (Draw & Modify)      |              |
| <b>J</b> . | 3-1                    | 3-1                              |                                 |              |
|            | 3-2                    | Rectilinear Obje Objects with Cu |                                 | 3-9          |
|            | 3-3                    | Using Layers                     |                                 | 3-30         |
|            |                        | Self-Exam                        | & Review Questions              | 3-41         |
| 4.         | Resi                   |                                  |                                 |              |
|            | 4-1                    | Walls                            |                                 | 4-1          |
|            | 4-2                    | Doors                            |                                 | 4-21         |
|            | 4-3                    | Windows                          |                                 | 4-36         |
|            | 4-4                    | Annotation and                   |                                 | 4-42         |
|            |                        |                                  | & Review Questions              | 4-53         |
|            |                        | Additional Tasks                 |                                 | 4.54         |
|            |                        | Task 4-1<br>Task 4-2             | Fireplace (north) Main Stairway | 4-54<br>4-59 |
|            |                        | Task 4-2<br>Task 4-3             |                                 | 4-59         |
|            |                        | Task 4-3<br>Task 4-4             | Porch                           | 4-60         |
|            |                        |                                  | Garage Steps                    | 4-62         |
|            |                        | Task 4-6                         | Fireplace (south)               | 4-62         |
| 5.         | Resid                  |                                  |                                 |              |
| 0.         | 5-1                    | Elevation outline                | EXTERIOR ELEVATIONS             | 5-1          |
|            | 5-2                    | Windows                          |                                 | 5-18         |
|            | 5-3                    | Doors                            |                                 | 5-29         |
|            | 5-4                    | Chimney, Railin                  | g and Siding                    | 5-37         |
|            |                        |                                  | Review Questions                | 5-52         |
|            |                        | Additional Tasks                 |                                 |              |
|            |                        | Task 5-1                         |                                 | 5-53         |
|            |                        | Task 5-2                         | ,                               | 5-55         |
|            |                        | Task 5-3                         |                                 | 5-56         |
|            |                        | l ask 5-4                        | Adding Foundation lines         | 5-56         |

|                                                 |                                  |                                                                   | Page         |  |  |  |
|-------------------------------------------------|----------------------------------|-------------------------------------------------------------------|--------------|--|--|--|
| 6.                                              | Resid                            | 6-1                                                               |              |  |  |  |
|                                                 | 6-1                              | · · J · · · · ·                                                   |              |  |  |  |
|                                                 |                                  | Typical Wall Section                                              | 6-5          |  |  |  |
|                                                 |                                  | Adding Annotation to the Wall Section                             | 6-9          |  |  |  |
|                                                 | 6-4                              | Stair Section Self-Exam & Review Questions                        | 6-13<br>6-23 |  |  |  |
|                                                 |                                  | Additional Tasks                                                  | 0-23         |  |  |  |
|                                                 |                                  | Task 6-1 Additional Building Sections                             | 6-24         |  |  |  |
|                                                 |                                  | Task 6-2 Wall Section at Garage                                   | 6-24         |  |  |  |
|                                                 |                                  | Task 6-3 Hatch Wall Sections                                      | 6-24         |  |  |  |
|                                                 |                                  | Task 6-4 Stair Detail                                             | 6-25         |  |  |  |
| 7.                                              | Resid                            |                                                                   |              |  |  |  |
|                                                 | 7-1                              | 7-1                                                               |              |  |  |  |
|                                                 | 7-2                              | Bathroom Elevation                                                | 7-8          |  |  |  |
|                                                 |                                  | Adding Furnishings to your Floor Plans Using Tool Palettes        | 7-21         |  |  |  |
|                                                 | 7-4                              | 7-27                                                              |              |  |  |  |
|                                                 |                                  | Self-Exam & Review Questions                                      | 7-38         |  |  |  |
|                                                 |                                  | Additional Tasks                                                  | 7.00         |  |  |  |
|                                                 |                                  | Task 7-1 Toilet Room Plan Layouts Task 7-2 Toilet Room Elevations | 7-39         |  |  |  |
|                                                 |                                  | Task 7-2 Tollet Room Elevations Task 7-3 Furniture Layout         | 7-39<br>7-39 |  |  |  |
|                                                 |                                  | rask 7-3 Furniture Layout                                         | 1-39         |  |  |  |
| 8.                                              | Resid                            | Residential Project: SITE PLAN                                    |              |  |  |  |
|                                                 | 8-1                              | 8-1                                                               |              |  |  |  |
|                                                 | 8-2                              | Draw existing survey Add House, Driveway and Walks                | 8-9          |  |  |  |
|                                                 | 8-3                              | Layout New Contours                                               | 8-13         |  |  |  |
|                                                 |                                  | Self-Exam & Review Questions                                      | 8-20         |  |  |  |
|                                                 |                                  | Additional Tasks                                                  |              |  |  |  |
|                                                 |                                  | Task 8-1 Add items to the Site Plan                               | 8-21         |  |  |  |
|                                                 |                                  | Task 8-2 Draw another grade profile                               | 8-21         |  |  |  |
|                                                 |                                  | Task 8-3 Update grade profile for each exterior elev.             | 8-21         |  |  |  |
| 9.                                              | Resid                            | ential Project: SCHEDULES & SET UP SHEET                          |              |  |  |  |
| ٥.                                              | 9-1                              |                                                                   |              |  |  |  |
|                                                 | 9-2                              | Sheet Setup & Management (Sheet Sets)                             | 9-1<br>9-17  |  |  |  |
|                                                 | 9-3                              | Sheet Index                                                       | 9-44         |  |  |  |
|                                                 |                                  | Self-Exam & Review Questions                                      | 9-52         |  |  |  |
|                                                 |                                  | Additional Tasks                                                  |              |  |  |  |
|                                                 |                                  | Task 9-1 Create Door Schedule                                     | 9-53         |  |  |  |
|                                                 |                                  | Task 9-2 Place all your views on sheets                           | 9-53         |  |  |  |
|                                                 |                                  | Task 9-3 Place callout bubbles on your sheets                     | 9-53         |  |  |  |
|                                                 |                                  | Task 9-4 Add additional raster images to your drawing             | 9-53         |  |  |  |
| 10. Residential Project: LINEWEIGHTS & PLOTTING |                                  |                                                                   |              |  |  |  |
| 10.                                             | 10-1                             | Lineweights                                                       | 10-1         |  |  |  |
|                                                 | 10-2                             | Plotting: Digital Set                                             | 10-12        |  |  |  |
|                                                 | 10-3                             | Plotting: Hardcopy Set                                            | 10-25        |  |  |  |
|                                                 |                                  | Self-Exam & Review Questions                                      | 10-35        |  |  |  |
|                                                 |                                  | Additional Tasks                                                  |              |  |  |  |
|                                                 |                                  | Task 10-1 Apply lineweights to all your drawings                  | 10-36        |  |  |  |
|                                                 |                                  | Task 10-2 Plot all your drawings full size                        | 10-36        |  |  |  |
|                                                 |                                  | Task 10-3 Email a DWF file                                        | 10-36        |  |  |  |
|                                                 |                                  |                                                                   |              |  |  |  |
| Appe                                            | ppendix A – Engineering Graphics |                                                                   |              |  |  |  |
|                                                 | A-1<br>A-2                       | Introduction Engineering Graphics                                 | A-1<br>A-2   |  |  |  |
|                                                 | A-2<br>A-3                       | Engineering Graphics Orthographic Projection                      | A-2<br>A-11  |  |  |  |
|                                                 | <del>/-</del> 3                  | Orthographic Frojection                                           | A-11         |  |  |  |
| Index                                           |                                  |                                                                   |              |  |  |  |